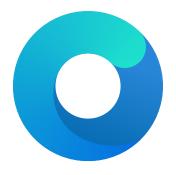

# **OpenCore**

Reference Manual (0.5.3.4)

[2020.01.06]

Failsafe: false

**Description**: Reuse original hibernate memory map.

This option forces XNU kernel to ignore newly supplied memory map and assume that it did not change after waking from hibernation. This behaviour is required to work by Windows, which mandates to preserve runtime memory size and location after S4 wake.

Note: This option is deprecated and will be removed in the newer OpenCore releases. There is no known hardwarethat needs this option, and its entire existence appears to be a programmer error. Please report on if you need this optionmay be used to workaround buggy memory maps on older hardware, and is now considered rare legacy. Examples of such hardware are Ivy Bridge laptops with Insyde firmware, like Acer V3-571G. Do not use this unless you fully understand the consequences.

#### 6. EnableSafeModeSlide

Type: plist boolean Failsafe: false

**Description**: Patch bootloader to have KASLR enabled in safe mode.

This option is relevant to the users that have issues booting to safe mode (e.g. by holding shift or using -x boot argument). By default safe mode forces 0 slide as if the system was launched with slide=0 boot argument. This quirk tries to patch boot.efi to lift that limitation and let some other value (from 1 to 255) be used. This quirk requires ProvideCustomSlide to be enabled.

Note: The necessity of this quirk is determined by safe mode availability. If booting to safe mode fails, this option can be tried to be enabled.

### 7. EnableWriteUnprotector

Type: plist boolean

Failsafe: false

**Description**: Permit write access to UEFI runtime services code.

This option bypasses  $R\hat{X}$  permissions in code pages of UEFI runtime services by removing write protection (WP) bit from CRO register during their execution. This quirk requires OC\_FIRMWARE\_RUNTIME protocol implemented in FwRuntimeServices.efi.

*Note*: The necessity of this quirk is determined by early boot crashes of the firmware.

# $8. \ {\tt ForceExitBootServices}$

Type: plist boolean

Failsafe: false

**Description**: Retry ExitBootServices with new memory map on failure.

Try to ensure that ExitBootServices call succeeds even with outdated MemoryMap key argument by obtaining current memory map and retrying ExitBootServices call.

*Note*: The necessity of this quirk is determined by early boot crashes of the firmware. Do not use this unless you fully understand the consequences.

### 9. ProtectCsmRegion

 $\mathbf{Type}:$  plist boolean

Failsafe: false

**Description**: Protect CSM region areas from relocation.

Ensure that CSM memory regions are marked as ACPI NVS to prevent boot.efi or XNU from relocating or using them.

*Note*: The necessity of this quirk is determined by artifacts and sleep wake issues. As AvoidRuntimeDefrag resolves a similar problem, no known firmwares should need this quirk. Do not use this unless you fully understand the consequences.

### 10. ProvideCustomSlide

Type: plist boolean

Failsafe: false

**Description**: Provide custom KASLR slide on low memory.

This option performs memory map analysis of your firmware and checks whether all slides (from 1 to 255) can be used. As boot.efi generates this value randomly with rdrand or pseudo randomly rdtsc, there is a chance of boot failure when it chooses a conflicting slide. In case potential conflicts exist, this option forces macOS to use a pseudo random value among the available ones. This also ensures that slide= argument is never passed to the operating system for security reasons.

*Note*: The necessity of this quirk is determined by OCABC: Only N/256 slide values are usable! message in the debug log. If the message is present, this option is to be enabled.

### 11. SetupVirtualMap

Type: plist boolean Failsafe: false

Description: Setup virtual memory at SetVirtualAddresses.

Select firmwares access memory by virtual addresses after SetVirtualAddresses call, which results in early boot crashes. This quirk workarounds the problem by performing early boot identity mapping of assigned virtual addresses to physical memory.

Note: The necessity of this quirk is determined by early boot failures.

#### 12. ShrinkMemoryMap

Type: plist boolean Failsafe: false

**Description**: Attempt to join similar memory map entries.

Select firmwares have very large memory maps, which do not fit Apple kernel, permitting up to 64 slots for runtime memory. This quirk attempts to unify contiguous slots of similar types to prevent boot failures.

*Note*: The necessity of this quirk is determined by early boot failures. It is rare to need this quirk on Haswell or newer. Do not use unless you fully understand the consequences.

### 13. SignalAppleOS

Type: plist boolean

Failsafe: false

**Description**: Report macOS being loaded through OS Info for any OS.

This quirk is useful on Mac firmwares, which behave differently in different OS. For example, it is supposed to enable Intel GPU in Windows and Linux in some dual-GPU MacBook models.

Failsafe: Empty string

Description: Kext bundle identifier (e.g. com.apple.driver.AppleHDA) or kernel for kernel patch.

### 7. Limit

Type: plist integer

Failsafe: 0

**Description**: Maximum number of bytes to search for. Can be set to 0 to look through the whole kext or kernel.

#### 8. Mask

Type: plist data Failsafe: Empty data

**Description**: Data bitwise mask used during find comparison. Allows fuzzy search by ignoring not masked (set to zero) bits. Can be set to empty data to be ignored. Must equal to Replace in size otherwise.

#### 9. MaxKernel

Type: plist string Failsafe: Empty string

**Description**: Patches data on specified macOS version or older.

Note: Refer to Add MaxKernel description for matching logic.

### 10. MinKernel

Type: plist string Failsafe: Empty string

**Description**: Patches data on specified macOS version or newer.

Note: Refer to Add MaxKernel description for matching logic.

### 11. Replace

Type: plist data Failsafe: Empty data

**Description**: Replacement data of one or more bytes.

# $12. \ {\tt ReplaceMask}$

Type: plist data Failsafe: Empty data

**Description**: Data bitwise mask used during replacement. Allows fuzzy replacement by updating masked (set to non-zero) bits. Can be set to empty data to be ignored. Must equal to Replace in size otherwise.

### 13. Skip

Type: plist integer

Failsafe: 0

**Description**: Number of found occurrences to be skipped before replacement is done.

# 7.7 Quirks Properties

### 1. AppleCpuPmCfgLock

Type: plist boolean

Failsafe: false

**Description**: Disables PKG\_CST\_CONFIG\_CONTROL (0xE2) MSR modification in AppleIntelCPUPowerManagement.kext, commonly causing early kernel panic, when it is locked from writing.

Note: This option should  $\underline{be}$  avoided whenever possible. Modern firmwares provide CFG Lock setting, disabling which is much cleaner. More details about the issue can be found in VerifyMsrE2 notes.

# $2. \ {\tt AppleXcpmCfgLock}$

Type: plist boolean

Failsafe: false

**Description**: Disables PKG\_CST\_CONFIG\_CONTROL (0xE2) MSR modification in XNU kernel, commonly causing early kernel panic, when it is locked from writing (XCPM power management).

Note: This option should be avoided whenever possible. Modern firmwares provide CFG Lock setting, disabling which is much cleaner. More details about the issue can be found in VerifyMsrE2 notes.

# $3. \ {\tt AppleXcpmExtraMsrs}$

Type: plist boolean

Failsafe: false

Description: Disables multiple MSR access critical for select CPUs, which have no native XCPM support.

This is normally used in conjunction with Emulate section on Haswell-E, Broadwell-E, Skylake-X, and similar CPUs. More details on the XCPM patches are outlined in acidanthera/bugtracker#365.

*Note*: Additional not provided patches will be required for Ivy Bridge or Pentium CPUs. It is recommended to use AppleIntelCpuPowerManagement.kext for the former.

### 4. CustomSMBIOSGuid

Type: plist boolean

Failsafe: false

**Description**: Performs GUID patching for UpdateSMBIOSMode Custom mode. Usually relevant for Dell laptops.

### 5. DisableIoMapper

Type: plist boolean

Failsafe: false

Description: Disables IOMapper support in XNU (VT-d), which may conflict with the firmware implementation.

*Note*: This option is a preferred alternative to dropping DMAR ACPI table and disabling VT-d in firmware preferences, which does not break VT-d support in other systems in case they need it.

### 6. ExternalDiskIcons

 $\mathbf{Type}:$  plist boolean

Failsafe: false

Description: Apply icon type patches to AppleAHCIPort.kext to force internal disk icons for all AHCI disks.

Note: This option should be avoided whenever possible. Modern firmwares usually have compatible AHCI controllers.

### 7. LapicKernelPanic

Type: plist boolean

Failsafe: false

**Description**: Disables kernel panic on LAPIC interrupts.

### 8. PanicNoKextDump

Type: plist boolean

Failsafe: false

**Description**: Prevent kernel from printing kext dump in the panic log preventing from observing panic details. Affects 10.13 and above.

### 9. PowerTimeoutKernelPanic

Type: plist boolean

Failsafe: false

**Description**: Disables kernel panic on setPowerState timeout.

An additional security measure was added to macOS Catalina (10.15) causing kernel panic on power change timeout for Apple drivers. Sometimes it may cause issues on misconfigured hardware, notably digital audio, which sometimes fails to wake up. For debug kernels setpowerstate\_panic=0 boot argument should be used, which is otherwise equivalent to this quirk.

### 10. ThirdPartyDrives

Type: plist boolean

Failsafe: false

**Description**: Apply vendor patches to IOAHCIBlockStorage.kext to enable native features for third-party drives, such as TRIM on SSDs or hibernation support on 10.15 and newer.

Note: This option may be avoided on user preference. NVMe SSDs are compatible without the change. For AHCI SSDs on modern macOS version there is a dedicated built-in utility called trimforce. Starting from 10.15 this utility creates EnableTRIM variable in APPLE\_BOOT\_VARIABLE\_GUID namespace with 01 00 00 00 value.

File logging will create a file named opencore-YYYY-MM-DD-HHMMSS.txt at EFI volume root with log contents (the upper case letter sequence is replaced with date and time from the firmware). Please be warned that some file system drivers present in firmwares are not reliable, and may corrupt data when writing files through UEFI. Log is attempted to be written in the safest manner, and thus is very slow. Ensure that DisableWatchDog is set to true when you use a slow drive.

# 8.5 Security Properties

1. AllowNvramReset

Type: plist boolean Failsafe: false

Description: Allow CMD+OPT+P+R handling and enable showing NVRAM Reset entry in boot picker.

2. AuthRestart

Type: plist boolean

Failsafe: false

**Description**: Enable VirtualSMC-compatible authenticated restart.

Authenticated restart is a way to reboot FileVault 2 enabled macOS without entering the password. To perform authenticated restart one can use a dedicated terminal command: sudo fdesetup authrestart. It is also used when installing operating system updates.

VirtualSMC performs authenticated restart by saving disk encryption key split in NVRAM and RTC, which despite being removed as soon as OpenCore starts, may be considered a security risk and thus is optional.

 $3. \; {\tt ExposeSensitiveData}$ 

Type: plist integer

Failsafe: 0x6

**Description**: Sensitive data exposure bitmask (sum) to operating system.

- 0x01 Expose printable booter path as an UEFI variable.
- 0x02 Expose OpenCore version as an UEFI variable.
- 0x04 Expose OpenCore version in boot picker menu title.

Exposed booter path points to OpenCore.efi or its booter depending on the load order. To obtain booter path use the following command in macOS:

nvram 4D1FDA02-38C7-4A6A-9CC6-4BCCA8B30102:boot-path

To use booter path for mounting booter volume use the following command in macOS:

```
u=$(nvram 4D1FDA02-38C7-4A6A-9CC6-4BCCA8B30102:boot-path | sed 's/.*GPT,\([^,]*\),.*/\1/'); \
if [ "$u" != "" ]; then sudo diskutil mount $u ; fi
```

To obtain OpenCore version use the following command in macOS:

 ${\tt nvram} \ 4 {\tt D1FDA02-38C7-4A6A-9CC6-4BCCA8B30102:opencore-version}$ 

### 4. HaltLevel

Type: plist integer, 64 bit

Failsafe: 0x80000000 (DEBUG ERROR)

**Description**: EDK II debug level bitmask (sum) causing CPU to halt (stop execution) after obtaining a message of HaltLevel. Possible values match DisplayLevel values.

5. RequireSignature

Type: plist boolean

Failsafe: true

ransale. true

Description: Require vault.sig signature file for vault.plist in OC directory.

This file should contain a raw 256 byte RSA-2048 signature from SHA-256 hash of vault.plist. The signature is verified against the public key embedded into OpenCore.efi.

To embed the public key you should do either of the following:

# 9 NVRAM

### 9.1 Introduction

Has plist dict type and allows to set volatile UEFI variables commonly referred as NVRAM variables. Refer to man nvram for more details. macOS extensively uses NVRAM variables for OS — Bootloader — Firmware intercommunication, and thus supplying several NVRAM is required for proper macOS functioning.

Each NVRAM variable consists of its name, value, attributes (refer to UEFI specification), and its GUID, representing which 'section' NVRAM variable belongs to. macOS uses several GUIDs, including but not limited to:

- 4D1EDE05-38C7-4A6A-9CC6-4BCCA8B38C14 (APPLE\_VENDOR\_VARIABLE\_GUID)
- 7C436110-AB2A-4BBB-A880-FE41995C9F82 (APPLE\_BOOT\_VARIABLE\_GUID)
- 8BE4DF61-93CA-11D2-AAOD-00E098032B8C (EFI\_GLOBAL\_VARIABLE\_GUID)
- 4D1FDA02-38C7-4A6A-9CC6-4BCCA8B30102 (OC\_VENDOR\_VARIABLE\_GUID)

*Note*: Some of the variables may be added by PlatformNVRAM or Generic subsections of PlatformInfo section. Please ensure that variables of this section never collide with them, as behaviour is undefined otherwise.

For proper macOS functioning it is often required to use OC\_FIRMWARE\_RUNTIME protocol implementation currently offered as a part of FwRuntimeServices driver. While it brings any benefits, there are certain limitations which arise depending on the use.

1. Not all tools may be aware of protected namespaces.

When RequestBootVarRouting is used Boot-prefixed variable access is restricted and protected in a separate namespace. To access the original variables tools have to be aware of OC\_FIRMWARE\_RUNTIME logic.

2. Assigned NVRAM variables are not always allowed to exceed 512 bytes.

This is true for Boot-prefixed variables when RequestBootVarFallback is used, and for overwriting volatile variables with non-volatile on UEFI 2.8 non-conformant firmwares.

# 9.2 Properties

1. Add

Type: plist dict

**Description**: Sets NVRAM variables from a map (plist dict) of GUIDs to a map (plist dict) of variable names and their values in plist metadata format. GUIDs must be provided in canonic string format in upper or lower case (e.g. 8BE4DF61-93CA-11D2-AAOD-00E098032B8C).

Created variables get EFI\_VARIABLE\_BOOTSERVICE\_ACCESS and EFI\_VARIABLE\_RUNTIME\_ACCESS attributes set. Variables will only be set if not present and not blocked. To overwrite a variable add it to Block section. This approach enables to provide default values till the operating system takes the lead.

Note: If plist key does not conform to GUID format, behaviour is undefined.

2. Block

Type: plist dict

**Description**: Removes NVRAM variables from a map (plist dict) of GUIDs to an array (plist array) of variable names in plist string format.

3. LegacyEnable

Type: plist boolean

Failsafe: false

Description: Enables loading of NVRAM variable file named nvram.plist from EFI volume root.

This file must have root plist dictionary type and contain two fields:

- Version plist integer, file version, must be set to 1.
- Add plist dictionary, equivalent to Add from config.plist.

Variable loading happens prior to Block (and Add) phases, and will not overwrite any existing variable. Variables allowed to be set must be specified in LegacySchema. Third-party scripts may be used to create nvram.plist file. An example of such script can be found in Utilities. The use of third-party scripts may require ExposeSensitiveData set to 0x3 to provide boot-path variable with OpenCore EFI partition UUID.

**WARNING**: This feature is very dangerous as it passes unprotected data to your firmware variable services. Use it only when no hardware NVRAM implementation is provided by the firmware or it is incompatible.

# 4. LegacySchema

Type: plist dict

**Description**: Allows setting select NVRAM variables from a map (plist dict) of GUIDs to an array (plist array) of variable names in plist string format.

You can use \* value to accept all variables for select GUID.

**WARNING**: Choose variables very carefully, as nvram.plist is not vaulted. For instance, do not put boot-args or csr-active-config, as this can bypass SIP.

### 5. WriteFlash

Type: plist boolean Failsafe: false

**Description**: Enables writing to flash memory for all added variables.

*Note*: This value is recommended to be enabled on most firmwares, but is left configurable for firmwares that may have issues with NVRAM variable storage garbage collection or alike.

To read NVRAM variable value from macOS one could use nvram by concatenating variable GUID and name separated by: symbol. For example, nvram 7C436110-AB2A-4BBB-A880-FE41995C9F82:boot-args.

A continuously updated variable list can be found in a corresponding document: NVRAM Variables.

# 9.3 Mandatory Variables

Warning: These variables may be added by PlatformNVRAM or Generic subsections of PlatformInfo section. Using PlatformInfo is the recommend way of setting these variables.

The following variables are mandatory for macOS functioning:

- 4D1EDE05-38C7-4A6A-9CC6-4BCCA8B38C14:FirmwareFeatures
  32-bit FirmwareFeatures. Present on all Macs to avoid extra parsing of SMBIOS tables
- 4D1EDE05-38C7-4A6A-9CC6-4BCCA8B38C14:FirmwareFeaturesMask 32-bit FirmwareFeaturesMask. Present on all Macs to avoid extra parsing of SMBIOS tables.
- 4D1EDE05-38C7-4A6A-9CC6-4BCCA8B38C14:MLB
  BoardSerialNumber. Present on newer Macs (2013+ at least) to avoid extra parsing of SMBIOS tables, especially in boot.efi.
- 4D1EDE05-38C7-4A6A-9CC6-4BCCA8B38C14:ROM
  Primary network adapter MAC address or replacement value. Present on newer Macs (2013+ at least) to avoid accessing special memory region, especially in boot.efi.

### 9.4 Recommended Variables

The following variables are recommended for faster startup or other improvements:

- 7C436110-AB2A-4BBB-A880-FE41995C9F82:csr-active-config 32-bit System Integrity Protection bitmask. Declared in XNU source code in csr.h.
- 4D1EDE05-38C7-4A6A-9CC6-4BCCA8B38C14:ExtendedFirmwareFeatures

  Combined FirmwareFeatures and ExtendedFirmwareFeatures. Present on newer Macs to avoid extra parsing of SMBIOS tables
- 4D1EDE05-38C7-4A6A-9CC6-4BCCA8B38C14:ExtendedFirmwareFeaturesMask

  Combined FirmwareFeaturesMask and ExtendedFirmwareFeaturesMask. Present on newer Macs to avoid extra parsing of SMBIOS tables.
- 4D1EDE05-38C7-4A6A-9CC6-4BCCA8B38C14:HW\_BID Hardware BoardProduct (e.g. Mac-35C1E88140C3E6CF). Not present on real Macs, but used to avoid extra parsing of SMBIOS tables, especially in boot.efi.
- 4D1EDE05-38C7-4A6A-9CC6-4BCCA8B38C14:HW\_MLB
  Hardware BoardSerialNumber. Override for MLB. Present on newer Macs (2013+ at least).
- 4D1EDE05-38C7-4A6A-9CC6-4BCCA8B38C14:HW\_ROM Hardware ROM. Override for ROM. Present on newer Macs (2013+ at least).

- Overwrite Overwrite existing gEfiSmbiosTableGuid and gEfiSmbiosTable3Guid data if it fits new size. Abort with unspecified state otherwise.
- Custom Write first SMBIOS table (gEfiSmbiosTableGuid) to gOcCustomSmbiosTableGuid to workaround firmwares overwriting SMBIOS contents at ExitBootServices. Otherwise equivalent to Create. Requires patching AppleSmbios.kext and AppleACPIPlatform.kext to read from another GUID: "EB9D2D31" "EB9D2D35" (in ASCII), done automatically by CustomSMBIOSGuid quirk.
- 6. Generic

Type: plist dictonary

Optional: When Automatic is false

Description: Update all fields. This section is read only when Automatic is active.

7. DataHub

Type: plist dictonary

Optional: When Automatic is true

Description: Update Data Hub fields. This section is read only when Automatic is not active.

8. PlatformNVRAM

Type: plist dictonary

Optional: When Automatic is true

**Description**: Update platform NVRAM fields. This section is read only when Automatic is not active.

9. SMBIOS

Type: plist dictonary

Optional: When Automatic is true

Description: Update SMBIOS fields. This section is read only when Automatic is not active.

# 10.2 Generic Properties

1. SpoofVendor

 $\mathbf{Type}:$  plist boolean

Failsafe: false

Description: Sets SMBIOS vendor fields to Acidanthera.

It is dangerous to use Apple in SMBIOS vendor fields for reasons given in SystemManufacturer description. However, certain firmwares may not provide valid values otherwise, which could break some software.

2. SupportsCsm

Type: plist boolean

Failsafe: false

**Description**: Forces CSM support in FirmwareFeatures.

Without this bit it is not possible to reboot to Windows installed on a drive with EFI partition being not the first partition on the disk.

Note: This was enabled unconditionally in older OpenCore versions.

3. SystemProductName

Type: plist string Failsafe: MacPro6,1

Description: Refer to SMBIOS SystemProductName.

4. SystemSerialNumber

Type: plist string Failsafe: OPENCORE\_SN1

Description: Refer to SMBIOS SystemSerialNumber.

5. SystemUUID

Type: plist string, GUID Failsafe: OEM specified

Description: Refer to SMBIOS SystemUUID.

 $6.\ \mathrm{MLB}$ 

Type: plist string

# 11 UEFI

### 11.1 Introduction

UEFI (Unified Extensible Firmware Interface) is a specification that defines a software interface between an operating system and platform firmware. This section allows to load additional UEFI modules and/or apply tweaks for the onboard firmware. To inspect firmware contents, apply modifications and perform upgrades UEFITool and supplementary utilities can be used.

# 11.2 Properties

1. ConnectDrivers

Type: plist boolean Failsafe: false

**Description**: Perform UEFI controller connection after driver loading. This option is useful for loading filesystem drivers, which usually follow UEFI driver model, and may not start by themselves. While effective, this option is not necessary with e.g. APFS loader driver, and may slightly slowdown the boot.

2. Drivers

Type: plist array Failsafe: None

**Description**: Load selected drivers from OC/Drivers directory.

Designed to be filled with string filenames meant to be loaded as UEFI drivers. Depending on the firmware a different set of drivers may be required. Loading an incompatible driver may lead your system to unbootable state or even cause permanent firmware damage. Some of the known drivers include:

- ApfsDriverLoader APFS file system bootstrap driver adding the support of embedded APFS drivers in bootable APFS containers in UEFI firmwares.
- FwRuntimeServices OC\_FIRMWARE\_RUNTIME protocol implementation that increases the security of Open-Core and Lilu by supporting read-only and write-only NVRAM variables. Some quirks, like RequestBootVarRouting, require this driver for proper function. Due to the nature of being a runtime driver, i.e. functioning in parallel with the target operating system, it cannot be implemented within OpenCore itself, but is bundled with OpenCore releases.
- EnhancedFatDxe FAT filesystem driver from FatPkg. This driver is embedded in all UEFI firmwares, and cannot be used from OpenCore. It is known that multiple firmwares have a bug in their FAT support implementation, which leads to corrupted filesystems on write attempt. Embedding this driver within the firmware may be required in case writing to EFI partition is needed during the boot process.
- NvmExpressDxe NVMe support driver from MdeModulePkg. This driver is included in most firmwares starting with Broadwell generation. For Haswell and earlier embedding it within the firmware may be more favourable in case a NVMe SSD drive is installed.
- UsbKbDxe USB keyboard driver adding the support of AppleKeyMapAggregator protocols on top of a custom USB keyboard driver implementation. This is an alternative to builtin KeySupport, which may work better or worse depending on the firmware.
- UEFI SMC driver, required for proper FileVault 2 functionality and potentially other macOS specifics. An alternative, named SMCHelper, is not compatible with VirtualSmc and OpenCore, which is unaware of its specific interfaces. In case FakeSMC kernel extension is used, manual NVRAM variable addition may be needed and VirtualSmc driver should still be used.
- VBoxHfs HFS file system driver with bless support. This driver is an alternative to a closed source HFSPlus driver commonly found in Apple firmwares. While it is feature complete, it is approximately 3 times slower and is yet to undergo a security audit.
- XhciDxe XHCI USB controller support driver from MdeModulePkg. This driver is included in most firmwares starting with Sandy Bridge generation. For earlier firmwares or legacy systems it may be used to support external USB 3.0 PCI cards.

To compile the drivers from UDK (EDK II) use the same command you do normally use for OpenCore compilation, but choose a corresponding package:

git clone https://github.com/acidanthera/audk UDK
cd UDK

### 4. AppleKeyMap

Type: plist boolean Failsafe: false

**Description**: Reinstalls Apple Key Map protocols with builtin versions.

### 5. AppleSmcIo

Type: plist boolean Failsafe: false

**Description**: Reinstalls Apple SMC I/O protocol with a builtin version.

This protocol replaces legacy VirtualSmc UEFI driver, and is compatible with any SMC kernel extension. However, in case FakeSMC kernel extension is used, manual NVRAM key variable addition may be needed.

# 6. AppleUserInterfaceTheme

Type: plist boolean Failsafe: false

**Description**: Reinstalls Apple User Interface Theme protocol with a builtin version.

#### 7. ConsoleControl

Type: plist boolean Failsafe: false

**Description**: Replaces Console Control protocol with a builtin version.

macOS bootloader requires console control protocol for text output, which some firmwares miss. This option is required to be set when the protocol is already available in the firmware, and other console control options are used, such as IgnoreTextInGraphics, SanitiseClearScreen, and sometimes ConsoleBehaviourOs with ConsoleBehaviourUi).

### 8. DataHub

Type: plist boolean Failsafe: false

**Description**: Reinstalls Data Hub protocol with a builtin version. This will drop all previous properties if the protocol was already installed.

# $9.\ {\tt DeviceProperties}$

Type: plist boolean Failsafe: false

**Description**: Reinstalls Device Property protocol with a builtin version. This will drop all previous properties if it was already installed. This may be used to ensure full compatibility on VMs or legacy Macs.

# 10. FirmwareVolume

Type: plist boolean Failsafe: false

**Description**: Forcibly wraps Firmware Volume protocols or installs new to support custom cursor images for File Vault 2. Should be set to **true** to ensure File Vault 2 compatibility on everything but VMs and legacy Macs.

# 11. HashServices

Type: plist boolean Failsafe: false

**Description**: Forcibly reinstalls Hash Services protocols with builtin versions. Should be set to **true** to ensure File Vault 2 compatibility on platforms providing broken SHA-1 hashing. Can be diagnosed by invalid cursor size with **UIScale** set to **02**, in general platforms prior to APTIO V (Haswell and older) are affected.

# 12. OSInfo

Type: plist boolean

Failsafe: false

**Description**: Forcibly reinstalls OS Info protocol with builtin versions. This protocol is generally used to receive notifications from macOS bootloader, by the firmware or by other applications.

### 13. UnicodeCollation

 $\mathbf{Type} {:}\ \mathtt{plist}\ \mathtt{boolean}$ 

Failsafe: false